# **Modificazioni** spontanee<br>della pressione<br>intracranica

Dalla SIH alla IIH

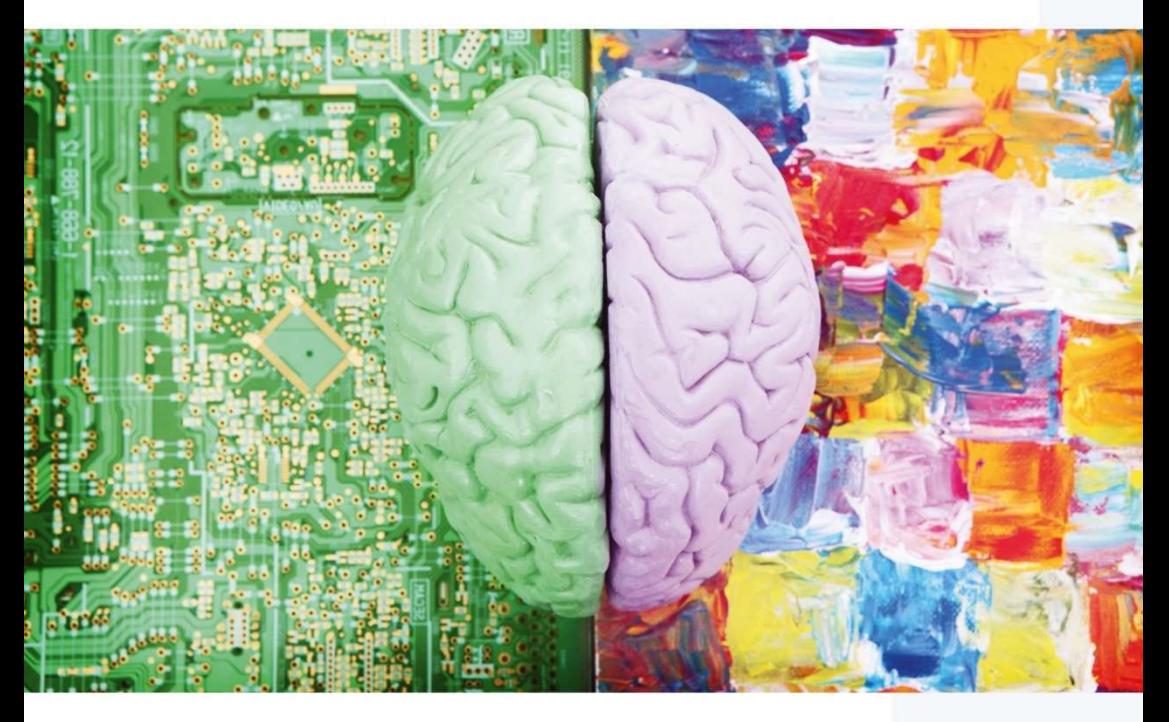

## Padova 22 novembre 2024

Sala Anziani di Palazzo Moroni Via del Municipio, 1 - Padova

#### Responsabile scienƟfico

Francesco Causin Direttore UOC Neuroradiologia e Radiologia Pediatrica Azienda Ospedale Università di Padova

#### Comitato scienƟfico AINR

Mauro Bergui, Elisa Ciceri, Luigi Cirillo, Mario Muto

#### **TOPIC**

- Inquadramento clinico e fisiopatologia delle Ipotensioni Liquorali Spontanee (SIH) e dell'Ipertensione Intracranica Idiopatica (IIH)
- Diagnostica strumentale non invasiva e mielografica delle SIH
- Terapie dell'Ipotensione Liquorale Spontanea: EBP, terapie percutanee e chirurgia
- Diagnostica strumentale RM e invasiva dell'IIH
- Terapie mediche e endovascolari dell'Ipertensione Intracranica Idiopatica

### INFORMAZIONI GENERALI

#### MODALITÀ DI ISCRIZIONE

L'iscrizione è gratuita. Collegarsi alla pagina eventi del sito www.morecomunicazione.it e seguire le istruzioni.

#### ACCREDITAMENTO ECM

Il Corso sarà accreditato presso il Ministero della Salute per le seguenti professioni sanitarie: Medico Chirurgo (con specializzazione in Medicina fisica e riabilitazione; Neurologia; Neurochirurgia; Anestesia e Rianimazione; Neurofisiopatologia; Neuroradiologia), Infermiere, Tecnico di Neurofisiopatologia, Tecnico sanitario di radiologia medica.

CrediƟ ECM: assegnazione in corso

Modalità di acquisizione dei crediti:

L'acquisizione dei crediti ECM da parte dei partecipanti è subordinata a:

- partecipazione al 90% delle ore del corso previste nel programma formativo
- compilazione del questionario di gradimento sulla piattaforma ECM: www.morefad.it
- superamento del test di valutazione dell'apprendimento sulla piattaforma ECM: www.morefad.it (almeno 75% delle risposte esatte)

#### QUESTIONARIO SCIENTIFICO

A conclusione del Corso, e per i 3 giorni successivi, il partecipante potrà compilare online il test di valutazione dell'apprendimento per l'acquisizione dei crediti ECM (nel rispetto dei vincoli AGENAS). Si specifica che per il test ECM sarà consentito un solo tentativo di superamento della prova.

#### ATTESTATO DI PARTECIPAZIONE

A conclusione del corso sarà possibile scaricare l'attestato di partecipazione direttamente dalla piattaforma: www.morefad.it

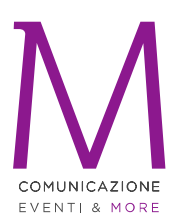

#### SEGRETERIA ORGANIZZATIVA MORE COMUNICAZIONE Provider ECM ID 4950

Via Cernaia, 35 00185 Roma  $T: +39.06.87678154$ F: +39.06.94443440 info@morecomunicazione.it morecomunicazione.it